## **Ministère de l'Education Nationale - Académie de Grenoble - Région Rhône-Alpes**

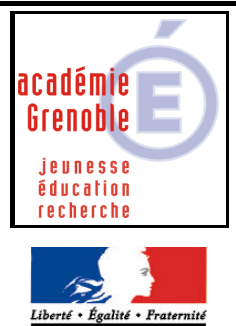

RÉPUBLIQUE FRANCAISE

**C** entre **A** cadémique de **R** essources et de **M** aintenance **I** nformatique Le 07/02/03 *Equipements - Assistance - Maintenance*

Code fichier : arret\_complet.doc

## ARRET COMPLET DES STATIONS (Win 9x)

Pour arrêter les postes « proprement » depuis la liste des logiciels sans passer par « démarrerarrêter »

Déclarer un « logiciel » Arret complet des stations dans altgest :

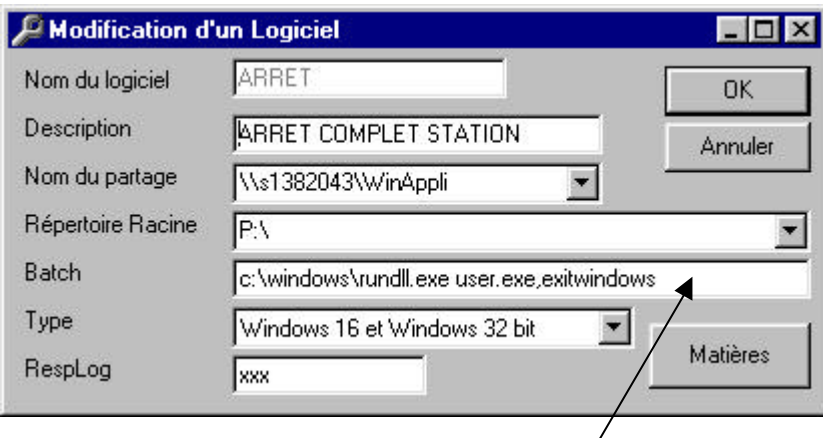

c:\windows\rundll.exe user.exe,exitwindows